## I N F O R M A T Y K A

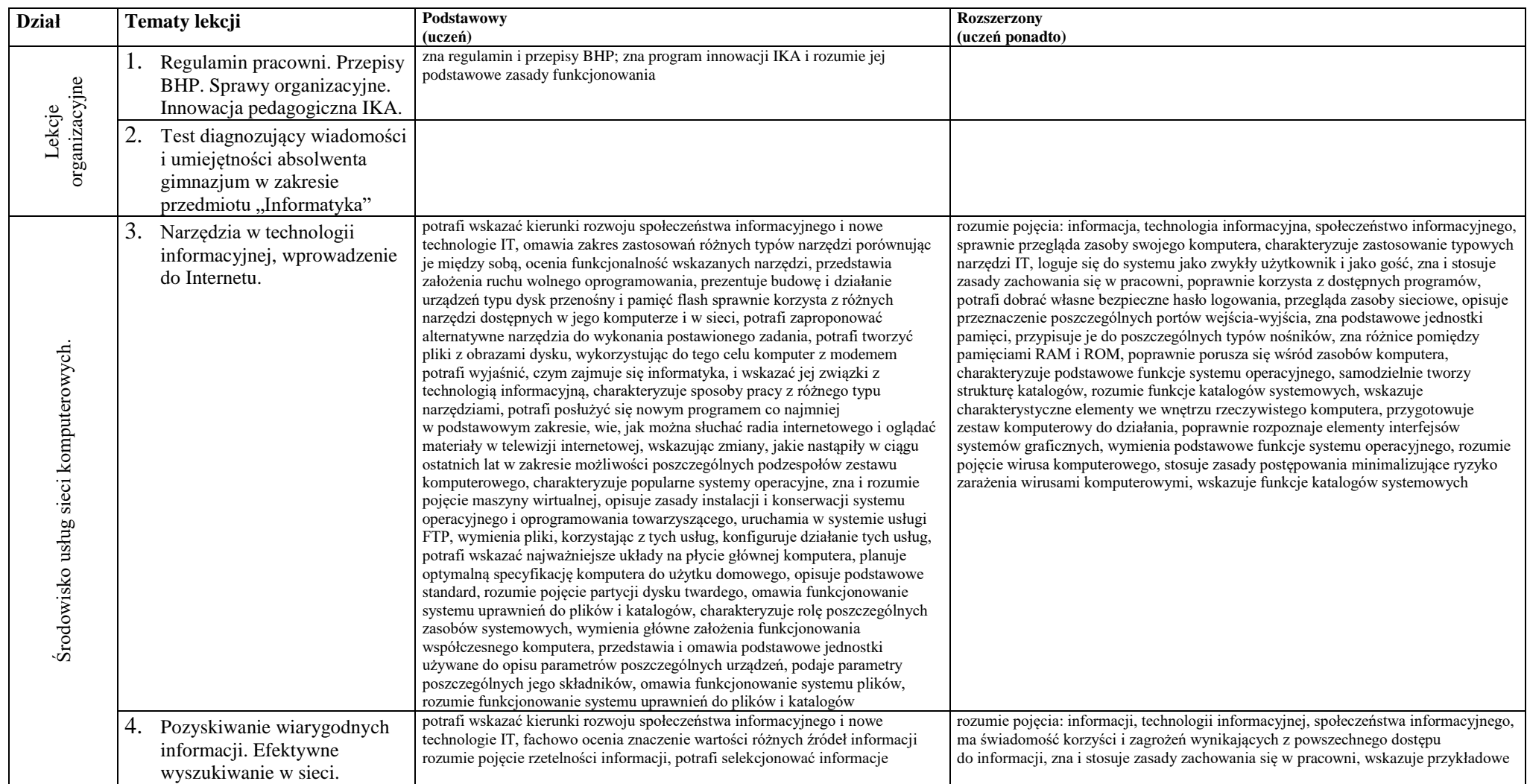

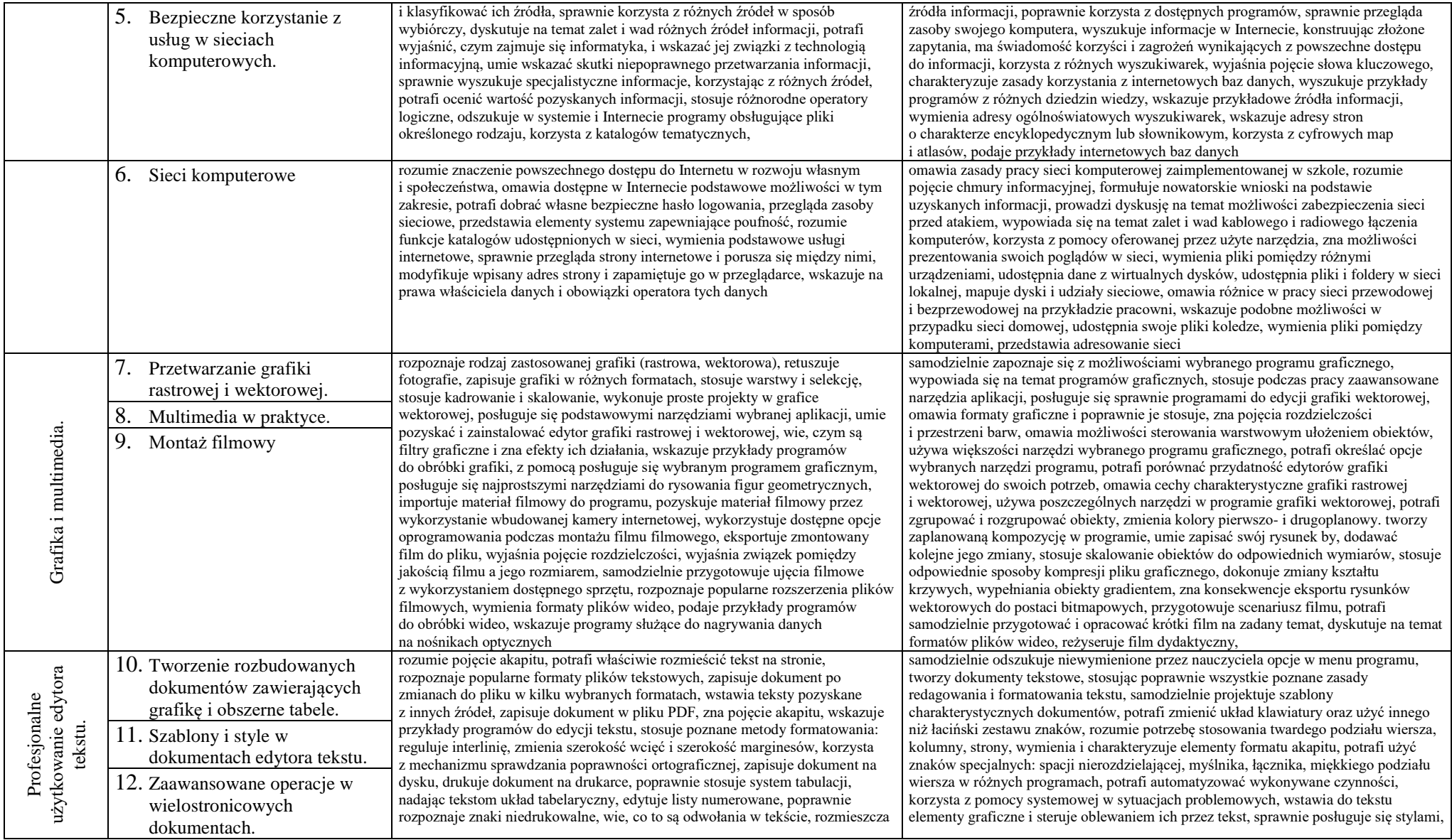

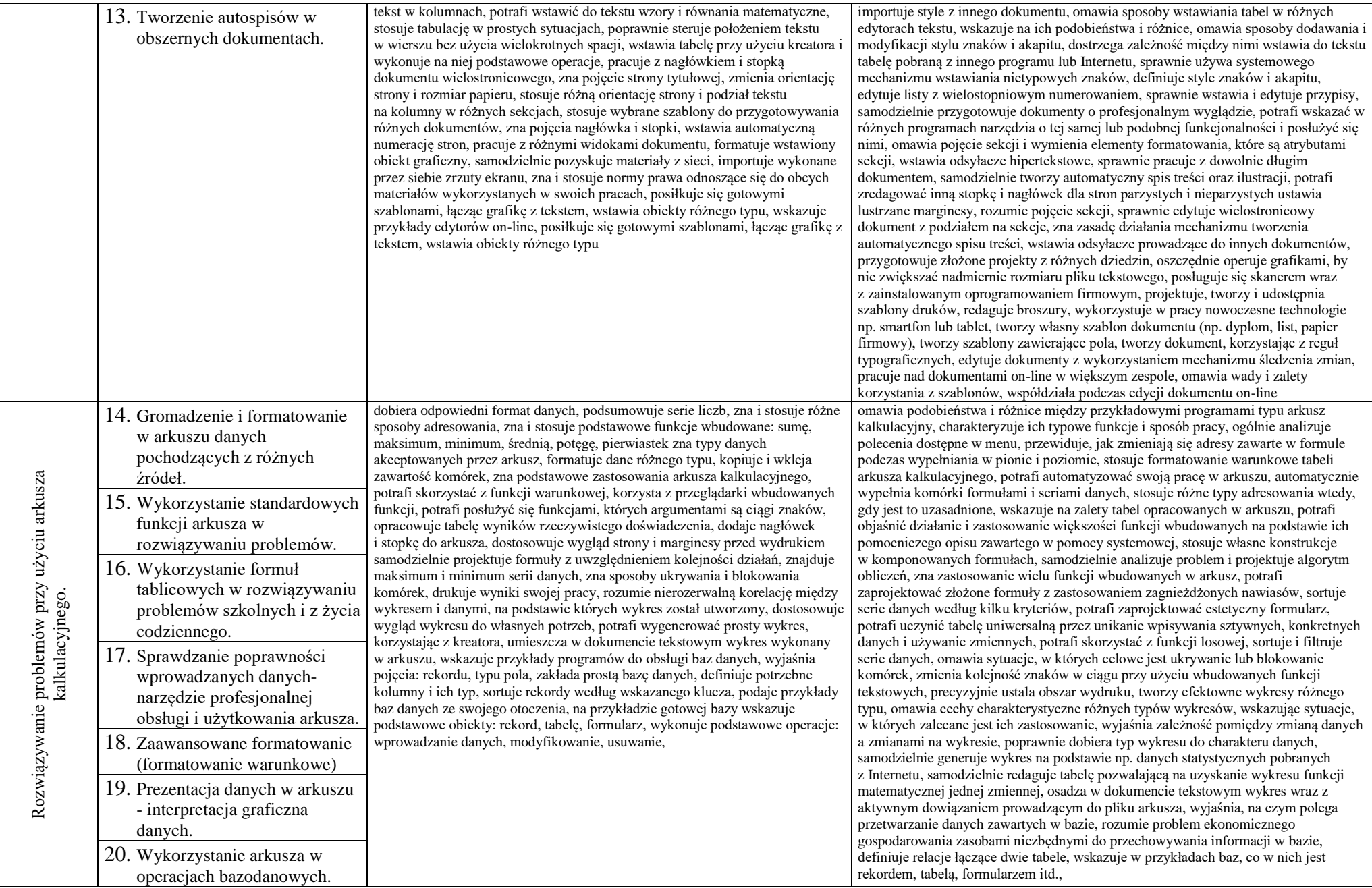

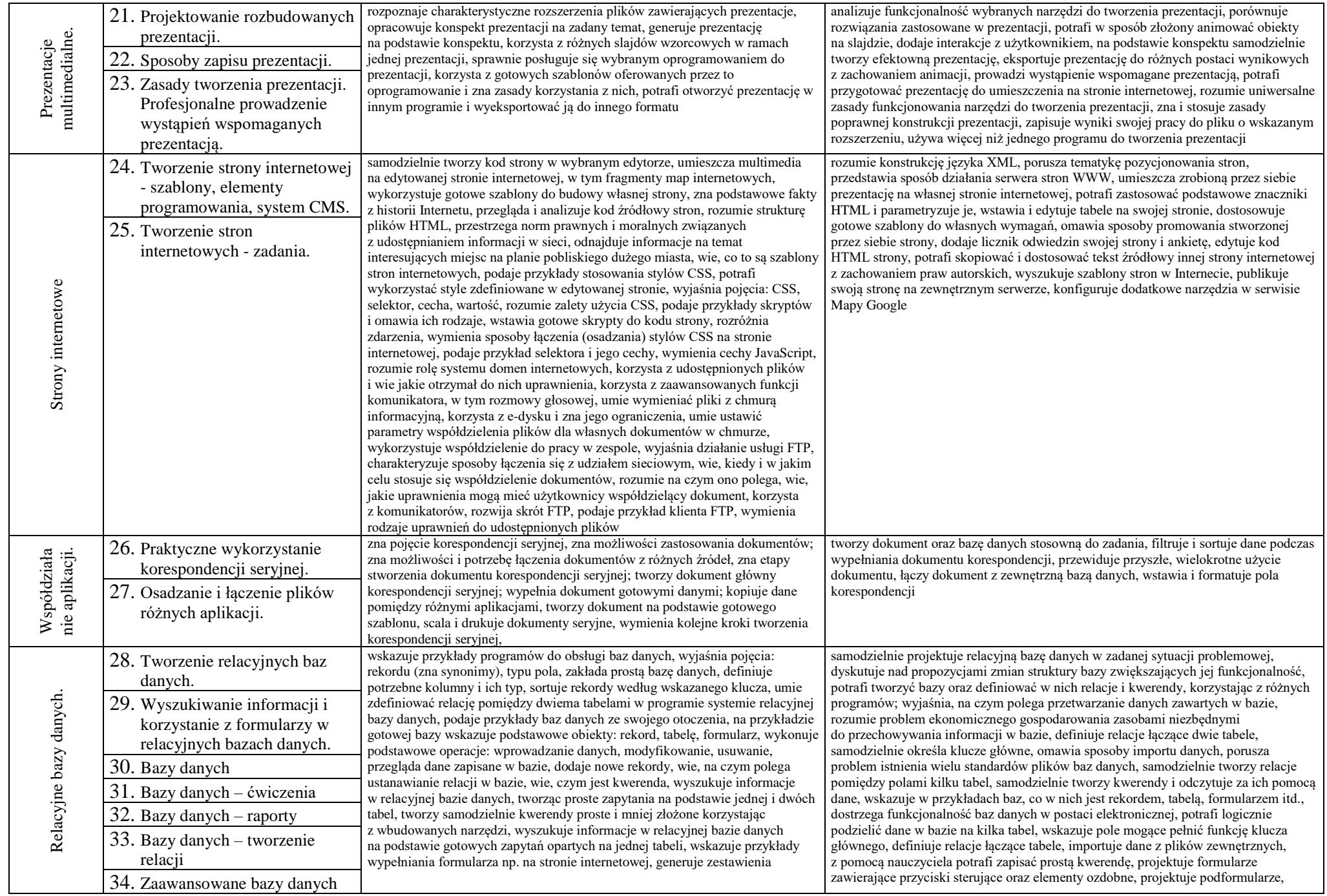

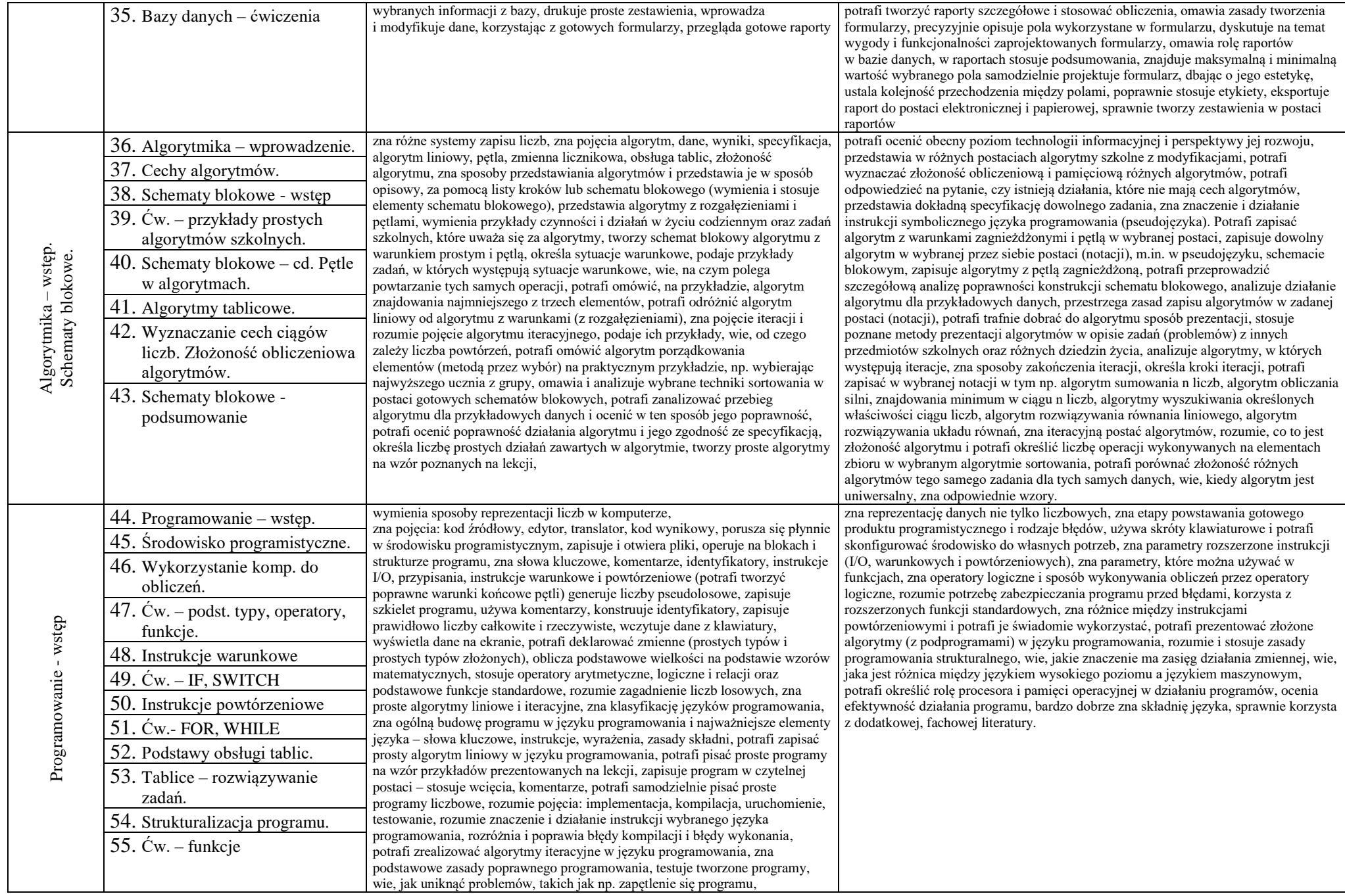

Pozostałe godziny przeznaczone na powtórzenia i sprawdziany.